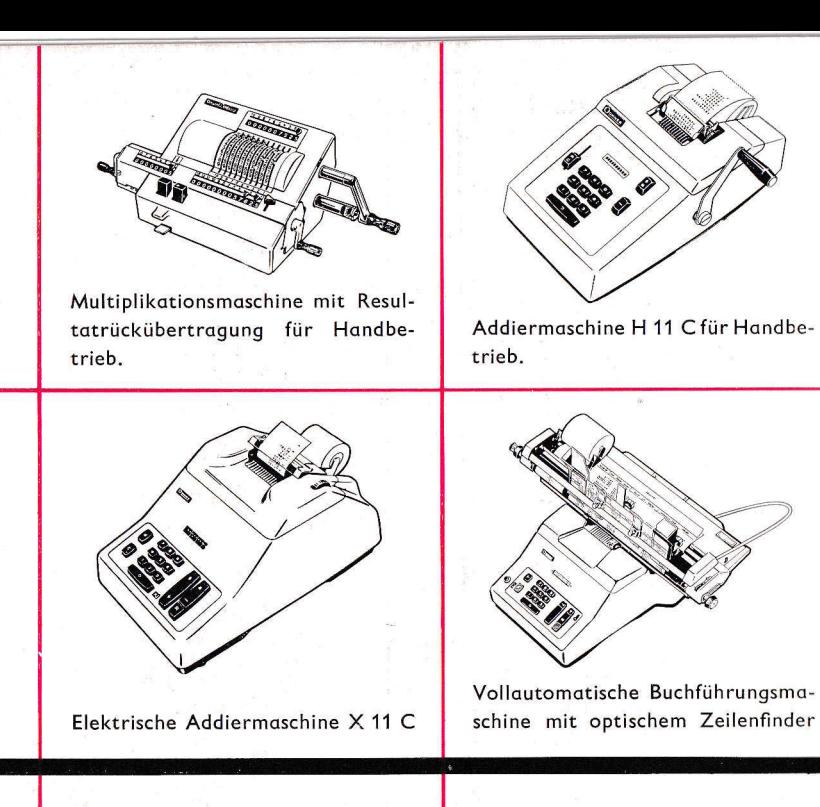

# **RECHNEN LEICHT GEMACHT MIT**

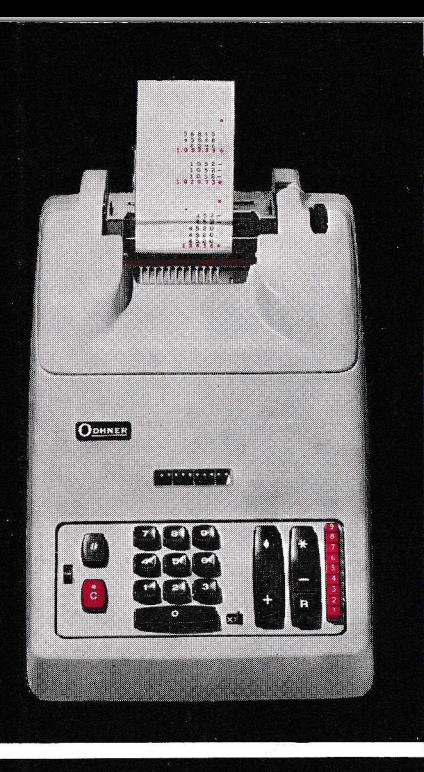

**AKTIEBOLAGET** ORIGINAL-ODHNER **GÖTEBORG SCHWEDEN** 

x 506 t. 1965

Gedruckt in Schweden (Nezata) 421549 Distrib. SFS 509/1961

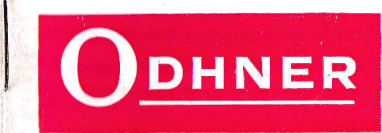

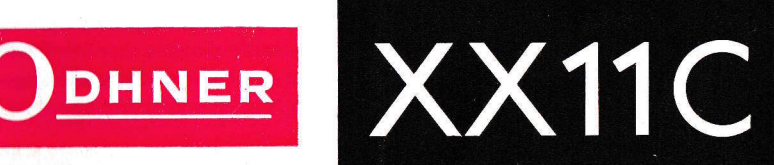

## **RECHNEN LEICHT GEMACHT MIT**

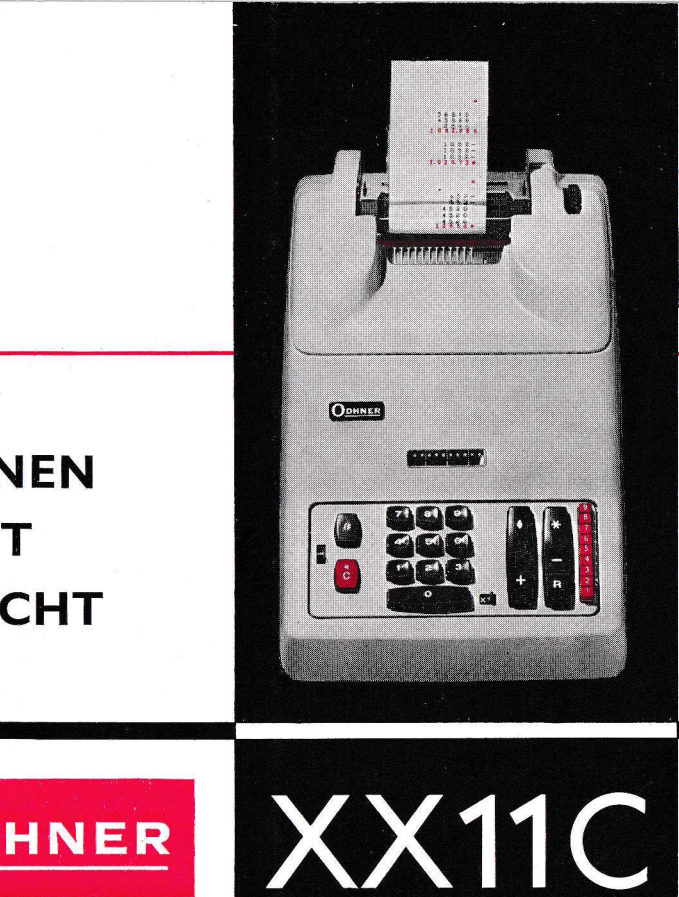

#### Inhaltsverzeichnis

- Allgemeine Beschreibung  $\mathbf{2}$
- 5 Die Blindtastmethode, praktische Beispiele
- Addition, Subtraktion, Multiplikation 7
- Errechnung von Verkaufspreisen 8
- Aufschlag und Verkaufspreis 9
- Nettopreis nach Abzug von Rabatt 10 **Rabatt und Nettopreis**
- $11$ Kettenrabatte
- **Gesammelte Multiplikation**  $12$
- Gesammelte Multiplikation mit  $13$ Dezimalstellen
- 14 Drei Faktoren
- Automatische verkürzte Multiplikation 15

#### Zeichenerklärung

- Nichtaddiertaste JĿ
- Endsumme, positiv  $\ast$
- Endsumme, negativ жC
- Zwischensumme, positiv ♦
- Zwischensumme, negativ  $\Diamond C$

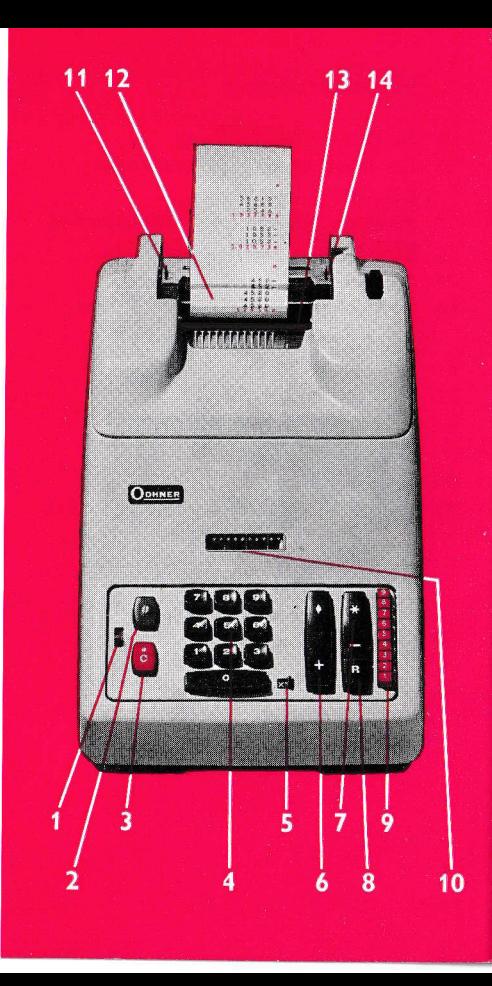

### **ODHNER**  $XX$  11 C

 $\overline{2}$ 

Elektrische Addiermaschine mit Multiplikationsvorrichtung - zum schnelleren und sichereren Rechnen.

#### 1. Nichtschreibhebel.

6

 $\ddot{c}$ 

Wenn man den Hebel nach oben legt, rechnet die Maschine alle Zahlen. bringt aber nur die Zwischen- und Endsummen zum Abdruck.

#### 2. Nichtaddiertaste.

Diese Taste dient zum Abdruck von Hinweisnummern u.dgl. auf den Papierstreifen. Bei Betätigung der Taste wird eine eingetastete Zahl mit dem Nichtaddierzeichen abgedruckt. Dies bedeutet, daß die Zahl nicht addiert oder subtrahiert wird.

#### 3. Korrekturtaste.

Diese Taste benutzt man, um falsch eingetastete Ziffern zu löschen. Bei Betätigung der Taste wird der Papiervorschub ausgeschaltet. Wenn man auf die Taste drückt, bis die Maschine zwei Anschläge gemacht hat. erhält man die Endsumme.

#### 4. Zifferntasten.

Die konzentrierte Tastatur, die logische Reihenfolge der Zifferntasten und die gut abgewägte Anordnung der Tastatur machen das Blindrechnen auf der Odhner leicht und angenehm.

#### l. Nichtschreibhebel.

E

 $\overline{u}$ 

Wenn man den Hebel nach oben legt, rechnet die Moschine olle Zohlen,bringt ober nur die Zwischen- undEndsummen zum Abdruck.

#### 2. Nichtoddiertoste.

Diese Taste dient zum Abdruck von Hinweisnummern u.dgl. ouf den Popierstreifen. Bei Betätigung der Toste wird eine eingetostete Zohl mit dem Nichtoddierzeichen obgedruckt. Dies bedeutet, doß die Zohl nicht oddiertoder subtrohiert wird,

#### 3. Korrekturtoste.

Diese Taste benutzt man, um falsch eingetastete Ziffern zu löschen. Be Betätigung der Toste wird der Popiervorschub ousgescholtet, Wennman auf die Taste drückt, bis die Maschine zwei Anschlöge gemocht hot, erhält mon die Endsumme.

#### 4. Zifferntosten.

 Die konzentrierte Tostotur, die logische Reihenfolge der Zifferntosten und die gut obgewögte Anordnung der Tostotur mochen dos Blindrechnen ouf der Odhner leicht und ongenehm.

#### 5. Umscholthebel fürMultiplikotion.

- En Dieser Hebel ist miteinem X und einen R gekennzeichnet. Legt man ihn nach rechts, wobei dqs X sichtbor wird, so bedeutet dies, doß die Moschine die Zohl noch ieder Multiplikotion qutomatisch in die nächste Lage rückt  $=$ outomotischer Stellensprung. Wenn
- **IEE** der Hebel links steht und also das R zeigt, wiederholt die Moschine die eingestellte Zohl, wöhrend der Stellensprung ausgeschaltet ist.

Zu beochten: Der Hebel soll sichnormalerweise in der X-Lage befinden auch wenn die Maschine für gewöhnliche Addition oder Subtroktion verwendet wird.

#### 6. Plus- und Zwischensummentaste.

Diese Motortaste (Bedienungstaste ist mit  $\Diamond$ /+ gekennzeichnet. Mit ihr wird ein eingetosteter Wert oddiert oder, folls keine Zohl eingetostet ist, die Zwischensumme ermittelt. ln letzterem Folle kommt die Zwischensumme ohne Leerzug und mit zusätzlichem Vorschub des Popierstreifensnoch der Summe zum Abdruck.

7. Endsummen- und Minustoste Bei Betätigung dieser Toste wird eineeingetastete Zahl mit einem Minus zeichen gedruckt. Dies bedeutet, daß die Zohl subtrohiert worden ist.Wenn keine Zahl eingetastet ist, druckt die Moschine die Endsumme in Rot mit zusätzlichem Vorschub desPapierstreifens.

#### 8. Wiederholungstoste

 Diese Toste wird gleichzeitig mit derPlus- oder Minustaste verwendet. Wenn mon ouf diese R-Toste drückt,wiederholt die Moschine die eingestellte Zohl im entsprechenden Rechensinne.

#### 9. Multiplikationstasten.

Man stellt zuerst den Multiplikanden (einen der Foktoren) wie üblich oufder Tostotur ein und donoch die Ziffern des Multiplikators, der Reihenfolge nach von rechts nach links, auf den Multiplikationstasten. Nach Beendigung der Multiplikotion drückt man so lange auf die Korrekturtaste, bis die Moschine zwei Anschläge ge-Statistingen and Abdruck. Here is the statistical method in the statistical method in the neutral method in the active distribution of the statistical method in the active of the statistical method in the statistical metho

ODHNER<br>
XX11 C<br>
Elektrische Addiermaschine<br>
mit Multiplikationsvorrich-<br>
tung - zum schnelleren und<br>
sichereren Rechnen.<br>
2

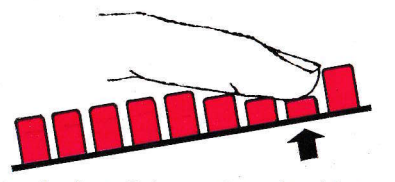

 mdcht hot. Beim zweiten Anschlogerscheint die Endsumme.

Die Arbeit wird dodurch erleichtert,daß die Maschine bei gleichzeitiger Druck ouf zwei oder mehr Tosten nurnach Maßgabe der <mark>obersten</mark> Taste multipliziert. Wenn mon z.B. mit I multiplizieren will, konn mon den Finger ouf die gonze Tostenreihe bis zur Toste 8 legen, und dos Ergebniswird trotzdem richtig.

#### $\bullet\bullet\bullet\bullet\bullet\bullet\bullet\bullet\bullet\bullet$

4

#### 10. Stellenonzeiger

 Durch ein Fenster oberhqlb der Tostotur ist ein weißer Zeiger sichtbor,der die Stellen der eingetosteten Ziffer zeigt.

#### 11. Zeileneinstellhebel.

Der Hebel kann auf einfachen oder doppelten Zeilenobstond eingestelltwerden.

#### 12. Abreißschiene.

Die Abreißschiene ist durchsichtig.Zwei kleine Erhöhungen auf ihrer Unterseite verhindern, doß dos Popiermit dem Abreißer selbst in Berührung kommt.

#### '13. Forbbond,

Wenn Sie der Beschreibung ouf derabnehmbaren Farbband-Deckkappe folgen, ist der Forbbondwechsel denkbor einfoch.

7

4

1

c

0

E

8

I

9

6

3

0+

5

2

#### 14. Walzenauslöser.

Er wird benutzt, wenn eine neue Popierrolle eingesponnt oder ein eingesponnter Popierstreifen gerichtetwerden soll.

#### Popierrollenholter.

Der rechte Arm ist federnd, wodurch die Verwendung von Popierrollen miteiner Breite bis zu 64 mm ermöglichtwird.

#### Gummirollen.

Die Moschine ist qm hinteren Ende der Grundplotte mit zwei Gummirollen versehen, so doß sie noch Anheben der Vorderkonte leicht ouf demSchreibtisch bewegt werden kann ohne Schrommen hervorzu rufen.

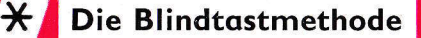

#### Proktische Beispiele

#### Die Blindtastmethode erleichtert die Arbeit.

Stellen Sie die Maschine im Ellbogenabstand rechts von Ihrer rechten Schulter und wenden Sie sie so, daß sie in gleicher Richtung wie Ihr rechter Unterarm steht, wenn Sie die Hand auf die Tasten legen. Nun legen Sie die Fingerspitzen der hohlen Hand leicht auf die Tastatur, und zwar den Zeigefinger auf Taste 4, den Mittelfinger auf Taste 5 und den Ringfinger auf Taste 6. Der kleine Finger soll die Plustaste leicht berühren. Dies ist die richtige Ausgangsstellung. Versuchen Sie nun einmal, unter Benutzung des nachstehend und umseitig abgebildeten Tastschemas in Form einer Hand. die Zahl 147258369 einzutasten. Sie üben diese Aufgabe am besten so lange, bis Sie sie mindestens fünfmal richtig getippt haben, ohne auf die  $\left( \mathcal{F} \right)$ Tasten zu sehen.

Denken Sie bitte daran, daß nur mit leichtem Anschlag auf die Tasten gedrückt werden soll.

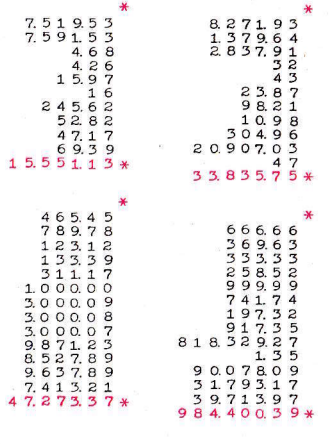

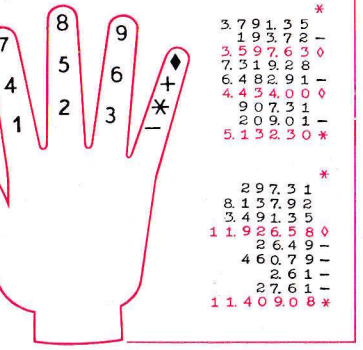

Ĉ

 $\Omega$ 

#### **Addition**

 $Wert + Summand = Summe$ Beispiel:  $123+456+789 = 1368$ Sie tasten den ersten Wert. 123. ein und drücken dann auf die Plustaste. In gleicher Weise verfahren Sie mit den beiden Summanden. 456 und 789. Dann entleeren Sie die Maschine durch einen Druck auf die Endsummentaste. Das Ergebnis kann nun vom Papierstreifen abgelesen werden, der folgendermaßen aussieht:

 $1.23$ 4.56 7.89  $13.68*$ 

**Subtraktion** 

 $Minuend - Subtrahend = Differenz$ Beispiel:  $4587 - 2563 - 1452 = 572$ Zuerst tasten Sie den Minuenden. 4587, ein und drücken dann auf die Plustaste. Dann tasten Sie den ersten Subtrahenden, 2563, ein, drücken auf die Minustaste und verfahren in gleicher Weise mit dem zweiten Subtrahenden. 1452.

45.87  $2.563 14.52 5.72*$ 

#### Multiplikation

Die Aufgabe lautet  $32 \times 89.65$ . Sie stellen 8965 auf der Tastatur ein (bitte achten Sie darauf, daß der Umschalthebel auf X steht) und drücken sodann auf Taste 2 und darauf auf Taste 3 der Multiplikationstastenreihe. Sobald die Maschine zum Stillstand gekommen ist, drücken Sie so lange auf die C-Taste, bis die Maschine zwei Anschläge gemacht hat. Auf dem Papierstreifen erscheint nun das Produkt 2,868.80.

#### Errechnen von Verkaufspreisen

Der Verkaufspreis wird oft so errechnet, daß dem Einkaufspreis ein gewisser Prozentsatz aufgeschlagen wird. Wenn z.B. der Einkaufspreis 492:- beträgt und der gewünschte Aufschlag 42% ausmacht, multipliziert man  $492 \times 142 = 698.64$ 

Dies wird ganz einfach so gemacht, daß man 492 eintastet und dann nacheinander auf die Multiplikationstasten 2 und 4 drückt. Zuletzt betätigt man die Plustaste und, ohne eine dazwischen erfolgte Korrektur, die Endsummentaste.

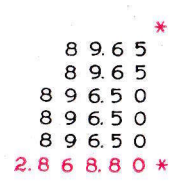

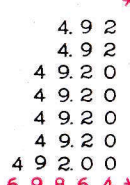

Aufschlag und Verkaufspreis Wenn Sie den Aufschlag und Verkaufspreis getrennt errechnen und auf den Papierstreifen bringen wollen, multiplizieren Sie zunächst mit 42, löschen die auf der Tastatur eingestellten Ziffern mit Hilfe der Korrekturtaste und ermitteln dann die Zwischensumme in Mark und Pfennig =206.64. Dann tasten Sie den Einkaufspreis zuzüglich zweier Nullen ein, drücken nacheinander auf die Plus- und die Endsummentaste und lesen den Verkaufspreis ab: 698.64.

Regel: Der Einkaufspreis ist mit zwei Nullen für Prozent und mit einer zusätzlichen Null für jede Dezimalstelle zu ergänzen.

> $42\% = .42$  (zwei Nullen)  $42.35\% = .4235$  (vier Nullen)  $4.2\% = .042$  (drei Nullen) usw. usw.

 $4.92$  $492$  $9.20$  $9.20$  $9.20$  $49.20$  $206.640$ 49200 69864\*

9

#### Nettopreis nach Abzug von Rabatt

Es ist mit der ODHNER XX denkbar einfach, einen Rabatt in Abzug zu bringen und den Nettopreis zu ermitteln.

Beispiel: 121/2% von DM 100. - ergeben eine Nettosumme von DM 87.50. Sie stellen 100.00 auf der Tastatur ein und multiplizieren nacheinander mit 5, 2 und 1. Darauf drücken Sie zweimal auf die Endsummentaste. Ein weiteres Beispiel: DM 185.24 minus  $32\% = DM$  125.96.

#### **Rabatt und Nettopreis**

a) Wenn der tatsächliche Rabatt auf dem Papierstreifen erscheinen muß, multipliziert man zunächst mit dem Prozentsatz, betätigt die Korrekturtaste und ermittelt die Zwischensumme, die den tatsächlichen Rabatt in Mark und Pfennig darstellt. Darauf wird die erste Zahl, gefolgt von zwei Nullen, eingetastet und zweimal auf die Endsummentaste gedrückt. Die Kredit-Endsumme auf dem Papierstreifen stellt den Nettopreis, 125.96, dar, während die Zwischensumme

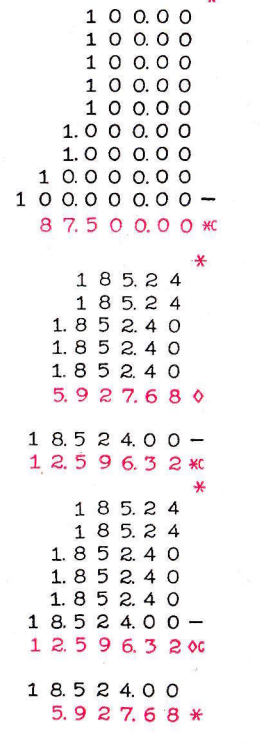

59.28 dem Rabatt entspricht. b) Wenn Sie zuerst den Nettopreis gemäß dem auf nebenstehender Seite gezeigten Papierstreifen errechnen, ersparen Sie sich einige Handbewegungen, da sich die Betätigung der Korrekturtaste erübrigt.

#### **Kettenrabatte**

Das Errechnen von Kettenrabatten mit der ODHNER XX ist sehr einfach. Beispiel: DM 489.50 minus 25% minus  $20\%$  minus  $5\% = 279.02$ . Zunächst tasten Sie 48950 ein und multiplizieren mit 5 und 2 (für 25). Nach einmaligem Druck auf die Minustaste und die Zwischensummentaste erhalten Sie die Zwischensumme, die 75% des Bruttobetrags ausmacht. Nun stellen Sie diese Zwischensumme abzüglich einer Stelle erneut ein, multiplizieren mit 2, betätigen die Korrekturtaste und ermitteln die Zwischensumme, die einen Kreditsaldo von 293.70 ergibt  $(=489.50)$  $-25\% - 20\%$ ). Nun tasten Sie 293.70 ein und multiplizieren mit  $5 (=$  die letzten 5%), drücken auf die Korrekturtaste, bis die Maschine zwei An-

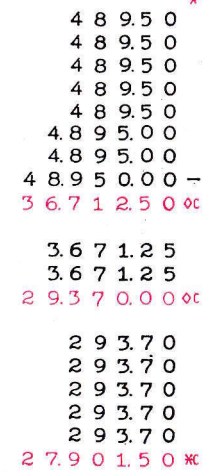

schläge gemacht hat, und erhalten dadurch die Endsumme, die den endgültigen Nettobetrag von 279.02 darstellt.

#### **Gesammelte Multiplikation.**

Beispiel:  $43 \times 1.68 =$  $6 \times 42.95 =$  $232 \times 2.89 =$ Insgesamt  $= 1000.42$ 

Diese Methode wird oft verwendet. wenn man Rechnungen in bezug auf die Richtigkeit der Endsummen kontrolliert:

Sie tasten zunächst den ersten Betrag ein, multiplizieren mit 3 und 4 und drücken auf die Korrekturtaste. Dann stellen Sie den zweiten Betrag ein, multiplizieren mit 6 und betätigen wieder die C-taste. Sodann folgt der dritte Betrag, der mit 2 und 3 und weiterhin mit 2 multipliziert wird, worauf Sie gemäß dem schon früher geschilderten Verfahren mit der gleichen Taste die Korrektur vornehmen und die Endsumme, 1000.42, feststellen, Keine Zwischensummen, sondern nur die Endsumme nach Abschluß der Rechenoperation ermitteln.

 $1.68$  $1.68$  $1.68$  $16.80$  $16.80$  $16.80$  $16.80$  $4295 4295 42.95 4295 429.50$  $289$  $2.89$ 28.90  $28.90$  $28.90$  $289.00$ 28900 1.000.42  $*$  **Gesammelte Multiplikation mit Dezimalstellen** Beispiel:  $1.22 \times 48$  $.6 \times 3.421 =$ 

 $4.9 \times 6.31 =$ 

Insgesamt  $= 91.53$ 

Bei diesem Beispiel variiert die Anzahl der Dezimalstellen bei den verschiedenen Faktoren. Um ein korrektes Ergebnis zu erhalten, muß man bei jeder Multiplikation die gleiche Anzahl Dezimalstellen verwenden. Die größte Dezimalstellenzahl ist bei obigem Beispiel 4 (0.6  $\times$  3.421), und alle weiteren Multiplikationen müssen daher ebenso viele Dezimalstellen enthalten. Dies erreicht man ganz einfach dadurch, daß man wie bei der gewöhnlichen Addition die gewünschte Anzahl Nullen hinzufügt. Der Papierstreifen rechts zeigt Ihnen, wie dies gemacht wurde.

48.00 48.00 480.00 48000 4.800.00  $34.21 34.21 34.21 34.21 34210$  $63.10 -$ 631.00 631.00 63100  $631.00$  $631.00$  $9.153.16*$ 

#### **Drei Faktoren**

In jedem Falle, wenn drei Faktoren aus dem Papierstreifen ersichtlich sein müssen, erreicht man dies ganz einfach dadurch, daß man eine »1», gefolgt von einer Serie Nullen sowie dem ersten Faktor, eintastet.

Beispiel: Ein Mann arbeitet 42.5 Stunden mit einem Stundenlohn von DM 2.29. Der Papierstreifen rechts zeigt nicht nur den Stundenlohn, sondern auch die Anzahl der Arbeitsstunden und den gesamten Lohnbetrag während der fraglichen Periode (42.5 ×  $2.29 = 97.33$ .

10000229 10000229 10000229  $100.002.29$ 10000229  $1.000022.90$  $1.0000022.90$ 1000022900 1000022900 1000022900 10.000.229.00 4250097325\* Automatische verkürzte Multiplikation

Beispiel: 789  $\times$  45.63 = 36.002.07 Sie tasten die Zahl 45.63 ein und drücken dann wie üblich auf die Multiplikationstasten 9, 8, 7. Wie aus dem Streifen links ersichtlich, hat die Maschine diese Rechenoperation mit nur 10 Anschlägen durchgeführt. Ohne die automatische Multiplikationsvorrichtung der ODHNER hätte dieser Vorgang 25 Maschinenanschläge erfordert.

Beispiel:  $2829 \times 45.63 = 129,087.27$ Wie aus dem Streifen rechts hervorgeht, vermindert die automatische, verkürzte Multiplikationsvorrichtung die Anzahl Anschläge um mehr als die Hälfte.

Wenn bei Ihrer Ziffernarbeit besondere Rechenprobleme auftreten, können Sie sich mit Vertrauen an einen ODHNER-Sachverständigen wenden. Er wird Ihnen zeigen, wie Sie mit der ODHNER XX11 C Zeit und Arbeit sparen können.

 $45.63 -$ 4 5 6 3 0  $456.30 456.30 -$ 4.563.00  $4.563.00 4.565.00 4.563.00 -$ 45.630.00  $3600207*$  $45.63 -$ 456.30 456.30 45630  $4.56300 4.563.00 -$ 45.630.00 45.630.00 45.630.00  $129.087.27*$